# **Islandora Video.js**

#### **Overview**

An Islandora viewer module using [Video.js](http://www.videojs.com/). This module can be used to play [Islandora Video Solution Pack](https://wiki.lyrasis.org/display/ISLANDORA/Video+Solution+Pack) and [Islandora Audio Solution Pack](https://wiki.lyrasis.org/display/ISLANDORA/Audio+Solution+Pack) objects. The use of the "JW Player" has been discontinued in Islandora 7x-1.11.

#### Dependencies

- [Islandora](https://wiki.lyrasis.org/display/ISLANDORA/Islandora+Core+Module)
- [Tuque](https://wiki.lyrasis.org/display/ISLANDORA/APPENDIX+G+-+All+About+Tuque)
- [Video.js](https://github.com/videojs/video.js/releases/download/v4.12.15/video-js-4.12.15.zip) (tested with version 5.10.2)

#### Installation

See the [Islandora Video.js GitHub](https://github.com/Islandora/islandora_videojs) repository for code downloads and installation instructions.

## **Configuration**

Select the Video.js viewer at Administration » Islandora » Solution pack configuration » Video Solution Pack (admin/islandora/solution pack config/video).

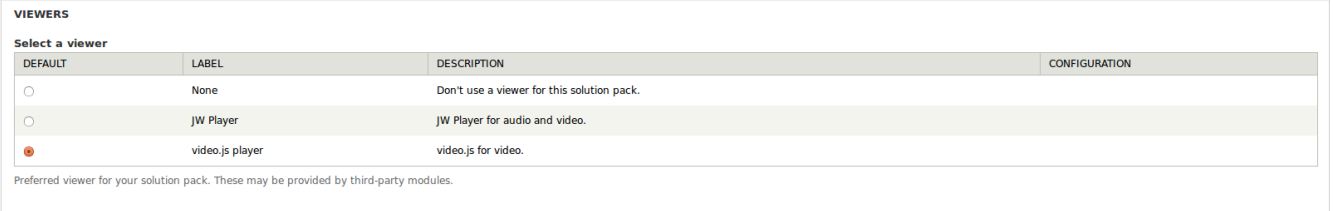

Configure Video.js at Administration » Islandora » Islandora Viewers » Video.js(admin/islandora/islandora\_viewers/videojs). Three options are available:

- "Videojs-contrib-hls library" to enable HTTP Live Streaming (a streaming format native to mobile phones).
- "Center play button" to put the play button in the center of the player, rather than the top left corner.
- "Responsive player" to make the Video.js player responsive but requires you use a responsive theme.

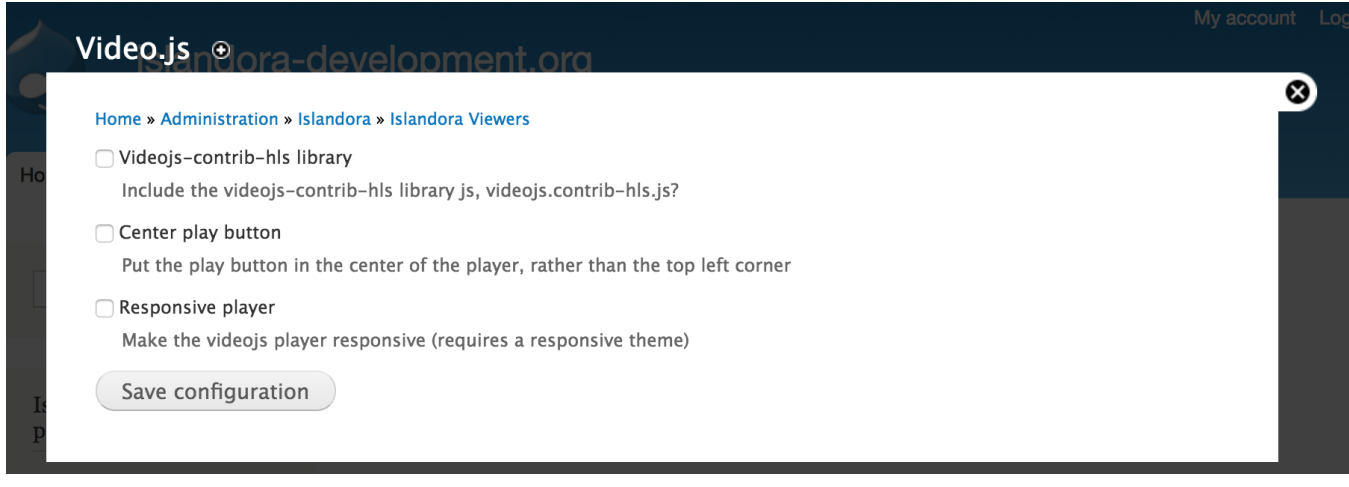

### Troubleshooting/Issues

The Video.js directory must be installed as the directory name "video-js" in the Drupal library directory. If you see HTTP 404 errors for "//video.js" that means Drupal has not found the "video-js" folder.

HTTP 404 errors for "video.js.map" is a [known issue](http://stackoverflow.com/questions/18407543/video-js-map-throwing-a-404-not-found) (the JavaScript Source Map is not included in the distribution). You can stop the video.js client from requesting the video.js.map by removing "//@ sourceMappingURL=video.js.map" from the bottom of the video.js file.